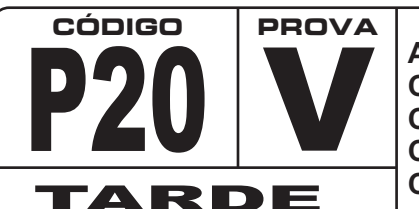

**ATENÇÃO: VERIFIQUE SE CÓDIGO E PROVA DESTE CADERNO DE QUESTÕES CONFEREM COM O SEU CARTÃO DE RESPOSTAS**

**CONCURSO PÚBLICO**

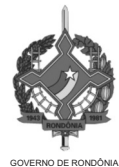

**DER - DEPARTAMENTO DE ESTRADAS DE RODAGEM E TRANSPORTES**

# **CARGO: DESENHISTA CADISTA ( )**

**FRASE PARA EXAME GRAFOLÓGICO (TRANSCREVA NO QUADRO DE SEU CARTÃO DE RESPOSTAS) "Olhe nos olhos da pessoa com que está falando, pois isso significa: Eu realmente me interesso por você."**

**Mary Jones Adams**

# **A T E N Ç Ã O**

- 1. O Caderno de Questões contém questões de múltipla-escolha, cada uma com 5 opções A, B, C, D e E.
- 2. Ao receber o material, verifique no **Cartão de Respostas** seu nome, número de inscrição, data de nascimento, cargo e prova. Qualquer irregularidade comunique imediatamente ao fiscal de sala. Não serão aceitas reclamações posteriores.
- 3. Leia atentamente cada questão e assinale no **Cartão de Respostas** a opção que responde corretamente a cada uma delas. O **Cartão de Respostas** será o único documento válido para a correção eletrônica. O preenchimento do Cartão de Respostas e a respectiva assinatura serão de inteira responsabilidade do candidato. Não haverá substituição do **Cartão de Respostas**, por erro do candidato.
- 4. Observe as seguintes recomendações relativas ao Cartão de Respostas:
	- A maneira correta de marcação das respostas é cobrir, fortemente, com esferográfica de tinta azul ou preta, o espaço correspondente à letra a ser assinalada.
	- Outras formas de marcação diferentes implicarão a rejeição do **Cartão de Respostas**.
	- Será atribuída nota zero às questões não assinaladas ou com falta de nitidez, ou com marcação de mais de uma opção, e as emendadas ou rasuradas.
- 5. O fiscal de sala não está autorizado a alterar qualquer destas instruções. Em caso de dúvida, solicite a presença do coordenador local.
- 6. Você só poderá retirar-se definitivamente do recinto de realização da prova após 1 hora contada do seu efetivo início, sem levar o Caderno de Questões.
- 7. Você só poderá levar o próprio **Caderno de Questões** caso permaneça na sala até 1 hora antes do término da prova.
- 8. Por motivo de segurança, só é permitido fazer anotação durante a prova no **Caderno de Questões** e no **Cartão de** . Qualquer outro tipo de anotação será motivo de eliminação automática do candidato. **Respostas**
- 9. Após identificado e instalado na sala, você não poderá consultar qualquer material, enquanto aguarda o horário de início da prova.
- 10. Os três últimos candidatos deverão permanecer na sala até que o último candidato entregue o **Cartão** . **de Respostas**
- 11. Ao terminar a prova, é de sua responsabilidade entregar ao fiscal o **Cartão de Respostas**. Não esqueça seus pertences.
- 12. O Gabarito Oficial da Prova Objetiva será disponibilizado no site www.funcab.org, conforme estabelecido no Cronograma.

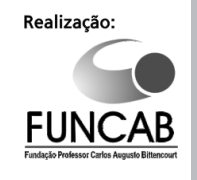

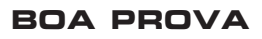

## **CONHECIMENTOS GERAIS:**

### **- Língua Portuguesa**

Leia o texto abaixo e responda às questões propostas.

A pressão social pelo uso de "risco de morte", expressão emergente, como se houvesse algo errado no consagrado "risco de vida" que herdamos de nossos tataravós, é uma questão com que se defronta qualquer pessoa menos distraída no Brasil de hoje. É também o maior exemplo de vitória do besteirol sabichão que temos na língua.

A questão tem cerca de dez anos, talvez quinze. O certo é que quando Cazuza cantou, em 1988, "o meu prazer agora é risco de vida" (na canção *Ideologia*), ainda não passava pela cabeça de ninguém corrigi-lo. Mais tarde, professores de português que exerciam o cargo de consultores em redações conseguiram convencer os chefes de determinados jornais e TVs de sua tese tolinha: "Como alguém pode correr o risco de viver?", riam eles.

Era um equívoco. Julgavam ter descoberto uma agressão à lógica embutida no idioma, mas ficaram na superfície do problema, incapazes de fazer uma análise linguística mais sofisticada e compreender que risco de vida é risco para a vida, ou seja, risco de (perder a) vida. O que, convenhamos, nem teria sido tão difícil.

Muita gente engoliu desde então o risco de morte. De tanto ser martelada em certos meios de comunicação, inclusive na TV Globo, a nova forma vai sendo adotada por multidões de falantes desavisados. O que era previsível, mas não deixa de ser meio constrangedor.

Não se trata de dizer que risco de morte seja, como alegam seus defensores a respeito de risco de vida, uma expressão "errada". Não é. De gabinete, sim, mas não errada. Pode-se usá-la sem risco para a adequada comunicação de uma mensagem. Se seus adeptos se contentassem em fazer tal escolha de forma discreta, sem apontar agressivamente o dedo para quem não concorda com ela, a convivência das duas formas poderia ser pacífica.

Se não é pacífica é porque o risco de morte, mais do que um caso linguístico, apresenta-se como um problema cultural, criação artificial de gente que mal ouviu o galo cantar e saiu por aí exercitando o prazer de declarar ignorante quem, mergulhado no instinto da linguagem de que fala Steven Pinker, já nasceu sabendo mais do que eles. *(RODRIGUES, Sérgio. In: http://veja.abril.com.br/blog/sobre-palavras/)*

1. No texto, como estratégia orientada para a defesa de seu ponto de vista, o autor se vale, com certo humor, do seguinte paradoxo:

- A) expressão emergente (parágrafo 1).
- B) besteirol sabichão (parágrafo 1).
- C) tese tolinha (parágrafo 2).
- D) falantes desavisados (parágrafo 4).
- E) criação artificial (parágrafo 6).

2. Na argumentação desenvolvida, o autor recorre algumas vezes à linguagem figurada, como em:

- A) A questão tem cerca de dez anos, talvez quinze. (parágrafo 2)
- B) "Como alguém pode correr o risco de viver?", riam eles. (parágrafo 2)
- C) Muita gente engoliu desde então o risco de morte. (parágrafo 4)
- D) O que era previsível, mas não deixa de ser meio constrangedor. (parágrafo 4)
- E) Pode-se usá-la sem risco para a adequada comunicação de uma mensagem. (parágrafo 5)

3. O conteúdo do que se encontra expresso em: "a convivência das duas formas poderia ser pacífica" (parágrafo 5) deve ser entendido pelo leitor como:

- A) possível.<br>B) certo.
- certo.
- C) necessário.
- D) obrigatório.
- E) facultativo.

4. O sentido de: "Se seus adeptos se contentassem em fazer tal escolha de forma discreta, sem apontar agressivamente o dedo para quem não concorda com ela, a convivência das duas formas poderia ser pacífica" (parágrafo 5) altera-se visivelmente com a substituição da primeira oração por:

- A) Caso se contentassem seus adeptos.
- B) Desde que seus adeptos se contentassem.
- C) Contentassem-se seus adeptos.
- D) Uma vez contentando-se seus adeptos.
- E) Ao se contentarem seus adeptos.

5. A alternativa em que a palavra "mal" está empregada com o mesmo valor significativo que em "criação artificial de gente que mal ouviu o galo cantar e saiu por aí" (parágrafo 6) é a seguinte

- A) Saiu de casa, mal começou a trabalhar.
- B) Casou-se mal, por isso andava sem ânimo.
- C) Havia feito todos os exames: seu mal era incurável.
- D) Ageada causara um grande mal aos cafezais.
- E) Vivia sempre emburrado, de mal com a vida.

6. O sentido do que se acha enunciado no texto altera-se visivelmente com a substituição da forma nele usada pela forma proposta em:

- A) também (parágrafo 1) / ademais
- B) talvez (parágrafo 2) / quem sabe
- C) ou seja (parágrafo 3) / assim sendo
- D) inclusive (parágrafo 4) / mesmo
- E) a respeito de (parágrafo 5) / acerca de

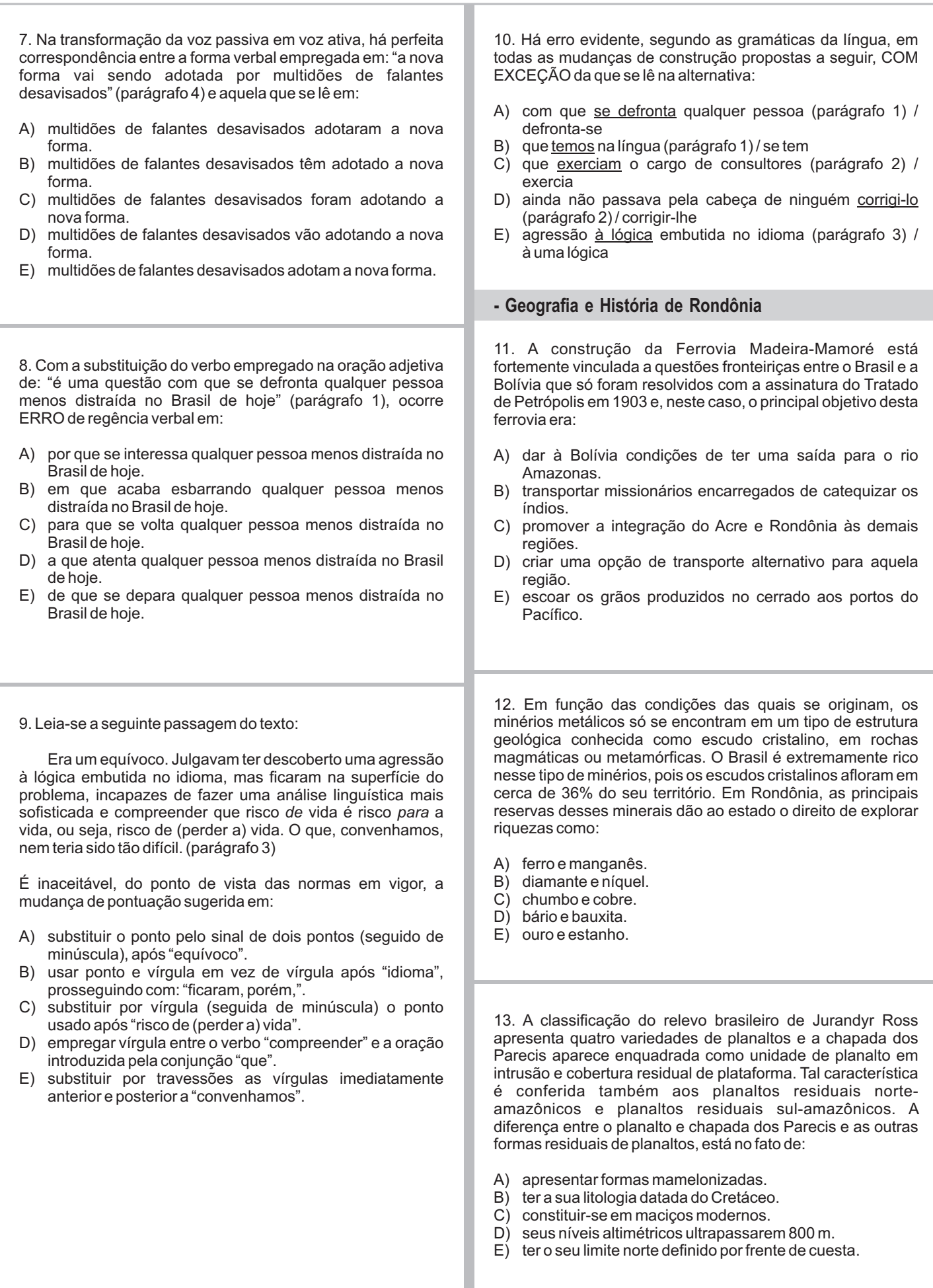

14. Durante um longo tempo, acreditava-se que os rios da Bacia Amazônica eram adequados à navegação, mas sem grande utilidade para obtenção de hidroeletricidade. Esse ponto de vista já é considerado superado, inclusive o potencial hidráulico dos rios dessa bacia é considerado o mais elevado do país, superior mesmo ao da Bacia do Paraná. Esses rios apresentam condições de gerar energia porque apresentam características como:

- A) chuvas permanentes que enchem os reservatórios.
- B) relevo plano facilitando a formação dos lagos artificiais.<br>C) presenca de inúmeras cachoeiras e quedas-d'água.
- C) presença de inúmeras cachoeiras e quedas-d'água.
- D) mata de galeria que assegura o seu volume de água.
- E) inexistência de sinuosidade nas suas trajetórias.

15. As reservas extrativistas são espaços territoriais destinados à exploração autossustentável e conservação dos recursos naturais renováveis por população extrativista. Esses espaços são considerados de interesse ecológico e social. Assim, a criação da Reserva Estadual Extrativista do Rio Cautário teve como principal objetivo:

- A) permitir a sobrevivência dos jacarezeiros da região.
- deixar intocável a vegetação que existe junto ao rio.
- C) facilitar o manejo das madeiras que são extraídas.
- D) viabilizar a permanência dos seringueiros na área.
- E) impedir que as fossas contaminassem a água do rio.

16. Nas duas oportunidades em que visitou a cidade, a riqueza deixou Porto Velho pela porta dos fundos, à francesa. Do apogeu da borracha, só sobraram as sucatas da ferrovia Madeira-Mamoré. Da febre do ouro dos anos 1980, restou uma legião de mães solteiras. Agora, no ritmo frenético da conclusão das obras das hidrelétricas de Jirau e Santo Antônio sobram preocupações relacionadas com o crescimento desordenado de Porto Velho, evidenciados, principalmente, por:

- baixa oferta de imóveis à população.
- B) ausência de transportes de massa.
- C) precariedade no saneamento básico.
- D) interrupções sistemáticas de energia.
- E) falta de escolas para o público infantil.

17.AAssembleia Legislativa de Rondônia revogou a proteção estadual de quase 1 milhão de hectares de florestas, no final do mês de julho deste ano. As revogações são parte do processo de redefinição das áreas protegidas no estado e de, aproximadamente, 4,4 milhões de hectares que estavam sob proteção estadual em Rondônia; agora, são 3,1 milhões.Após os estados de Mato Grosso e Pará, Rondônia é o estado que mais desmata suas florestas e o fator que mais contribuiu para o desmatamento foi:

- A) agrovilas criadas pelo INCRA.<br>B) obra de extensão da BR-364.
- B) obra de extensão da BR-364.
- C) ação de madeireiras clandestinas.
- D) formação de lagos para usinas.
- E) expansão da fronteira agropecuária.

18. O aumento populacional verificado no estado de Rondônia entre 1970 e 2000 foi espetacular, quando a população saltou de 116 620 habitantes para 1 379 787, de acordo com os Censos do IBGE, e teve como principal iustificativa:

- A) instalação de núcleos de povoamento criados pelo governo estadual.
- B) chegada de sulistas à procura de terras disponíveis para a agricultura.
- C) abertura de frentes de trabalho mediante as obras da rodovia BR-364.
- D) nordestinos atraídos pelo garimpo de diamantes ao redor do rio Madeira.
- E) necessidade de mão de obra a ser empregada na construção de hidrelétricas.

19. O ciclo da borracha constituiu uma parte importante da história econômica e social do Brasil, estando relacionado com a extração e comercialização da borracha. Este ciclo teve o seu centro na região amazônica, proporcionando grande expansão na colonização, atraindo riqueza e causando transformações culturais e sociais, além de dar grande impulso à cidade de Manaus. O ciclo da borracha viveu seu auge entre 1879 e 1912, tendo depois experimentado uma sobrevida entre 1942 e 1945. Os fatos históricos relacionados aos dois ciclos da borracha estão apontados corretamente em:

- A) Tratado de Petrópolis e 2ª Guerra Mundial.
- B) Guerra do Paraguai e formação da URSS.
- C) Guerra do Chaco e ascensão do nazismo.
- D) Tratado deAyacucho e grande depressão.
- E) Guerra da Cisplatina e crise econômica de 1929.

20. As políticas que orientaram a "conquista da Amazônia" geraram um conflito entre dois tipos de ocupação do espaço geográfico. O povoamento tradicional gerado pelo extrativismo, consistia numa ocupação linear e ribeirinha, assentada na circulação fluvial e na rede natural de rios e igarapés. O povoamento moderno consistiu numa ocupação areolar, polarizada pelos núcleos urbanos em formação e pelos projetos florestais, agropecuários e minerais.

De acordo com a situação descrita no trecho acima, a alternativa que apresenta de forma correta os elementos motivadores do povoamento tradicional e do novo povoamento em Rondônia estão apontados, respectivamente, em:

- A) extração da madeira e avanço da pecuária.
- B) garimpo do ouro e expansão do cultivo da soja.
- C) coleta de drogas do sertão e exploração da madeira.
- D) exploração da borracha e extensão do eixo da BR-364.
- E) catequese da população indígena e plantio da cana-deaçúcar.

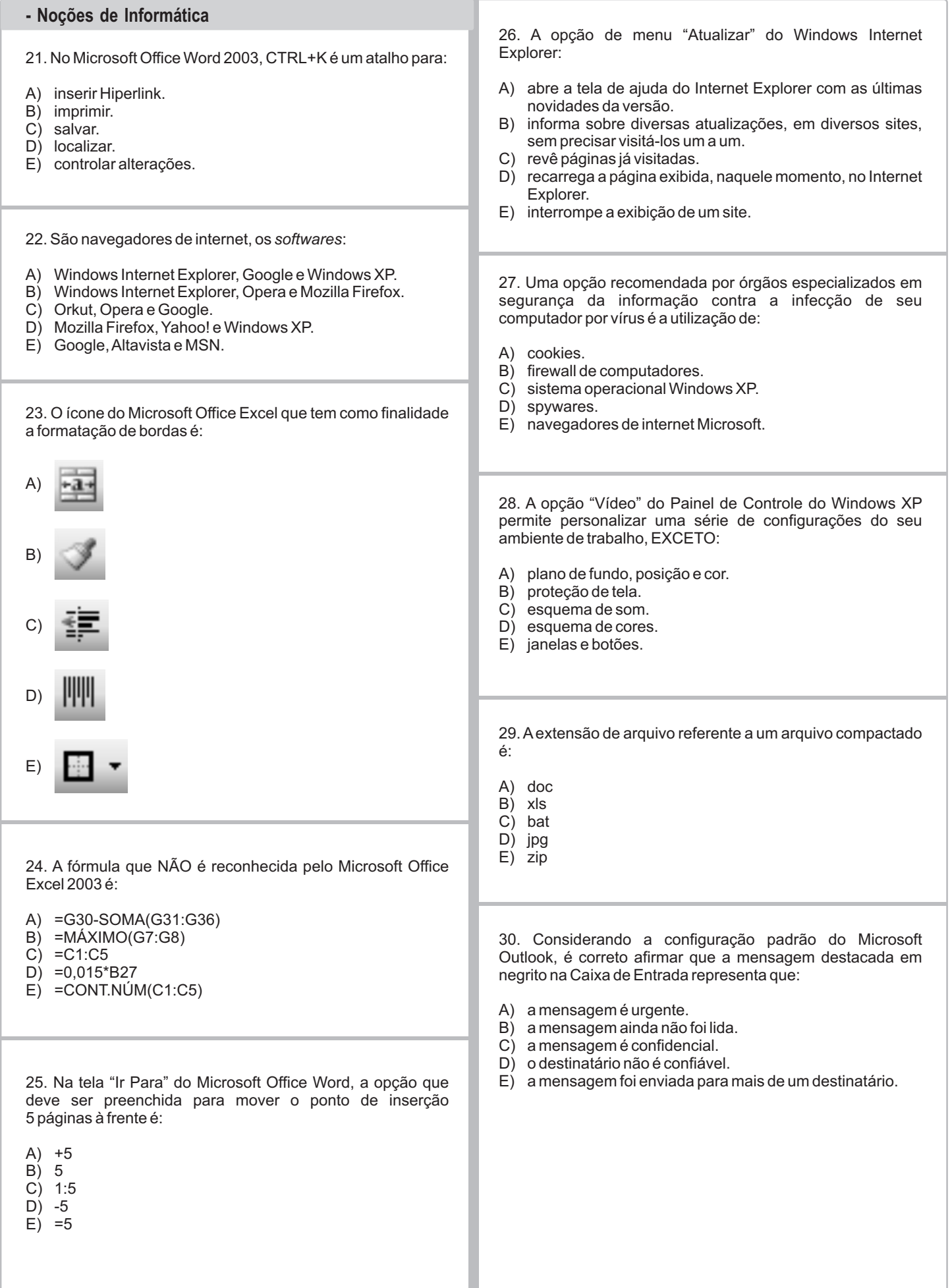

### **CONHECIMENTOS ESPECÍFICOS**

31. Observe a figura abaixo, relativa à forma de abastecimento de água nos pontos de utilização de uma edificação.

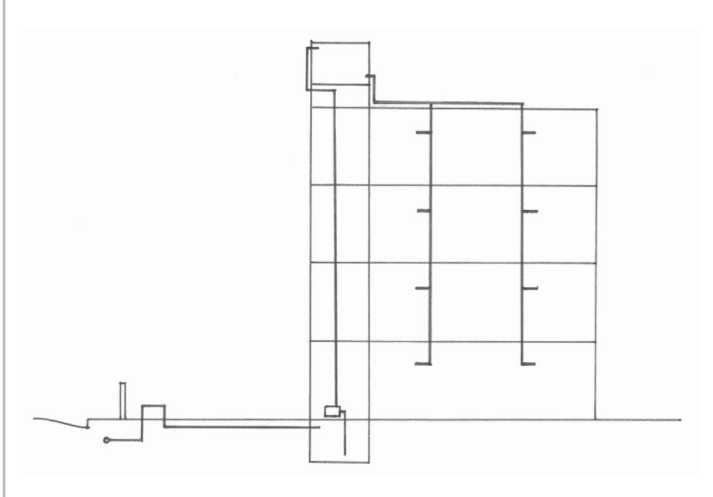

Este tipo de abastecimento é denominado de distribuição:

- A) direta.
- B) indireta sem bombeamento.
- C) indireta com bombeamento.
- D) mista.
- E) hidropneumática.

32. De acordo com a norma ABNT NBR 8160:1999 (Sistemas prediais de esgoto sanitário – Projeto e execução) é correto afirmar que:

- A) a declividade mínima para tubulações com diâmetro nominal igual a 100mm é 5%.
- B) todo desconector deve ter fecho hídrico com altura mínima de 5 cm.
- C) o conjunto de tubulações e dispositivos onde não têm acesso de gases provenientes do coletor público ou dos dispositivos de tratamento é denominado instalação primária de esgoto.
- D) toda tubulação de ventilação deve ser instalada perfeitamente horizontal (sem caimentos).
- E) o coletor predial deve ter diâmetro nominal mínimo DN 200.

33. A norma ABNT NBR 5444:1989 estabelece os símbolos gráficos referentes às instalações elétricas prediais. Segundo esta norma, o símbolo abaixo representa condutor:

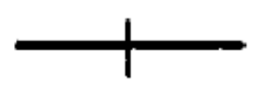

- A) de fase no interior do eletroduto.
- B) neutro no interior do eletroduto.
- C) de retorno no interior do eletroduto.
- D) terra no interior do eletroduto.
- E) negativo no interior do eletroduto.

34. De acordo com a norma NBR 6492:1994 (Representação de projetos de arquitetura), sendo necessário o dobramento de folhas das cópias de desenho, o formato final dever ser o:

- A) A0<br>B) A1
- B) A1
- $C$ ) A2 D) A3
- $E$ ) A4

35. Faça a associação abaixo, considerando a norma ABNT NBR 6492:1994 (Representação de projetos de arquitetura), relativa ao contido nos documentos típicos elaborados na fase de projeto executivo:

- 1. Planta de locação
- 2. Plantas<br>3. Fachada
- **Fachadas**
- 4. Cortes
- ( ) Denominação e numeração dos compartimentos com suas respectivas áreas úteis.
- ( ) Indicação das vias de acesso, vias internas, estacionamento, áreas cobertas, taludes e platôs.
- ( ) indicação das cotas verticais.
- ( ) indicação de convenção gráfica dos materiais.

Aassociação correta é:

- A) 1, 2, 3 e 4
- B) 3, 4, 1 e 2
- C) 2, 3, 4 e 1
- D) 2, 1, 4 e 3
- E) 4, 1, 2 e 3

36. Observe a tabela de ferros abaixo, constante de um desenho de armadura.

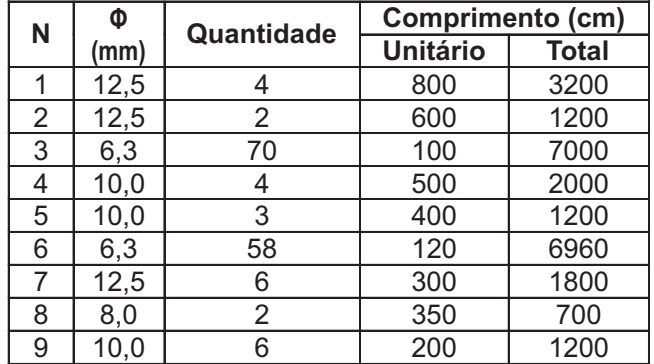

Sabendo-se que a massa unitária do ferro com diâmetro 12,5mm é igual a 1,0 kg/m, a massa total deste ferro, neste desenho, em kg, é igual a:

- A) 32
- B) 44
- C) 62
- D) 78 E) 96
- **06**

37. Observe as projeções ortogonais do sólido abaixo, cujas 41. Observe o desenho de fôrma, incompleto, abaixo. dimensões indicadas estão em centímetro: 540 540  $\overline{9}$ P<sub>3</sub>  $P<sub>1</sub>$ P<sub>2</sub>  $25/60$ 25/60 25/60  $L1$  $\overline{2}$ ယ  $110$  $(h=10)$  $(h=10)$ 381 511,5 19 511,5  $19$ 19 ഇ P<sub>6</sub>  $P4$ <br>25/60  $p5$  $25/60$ 25/60  $\sqrt{2}$  $\overline{3}$  $\vert$  4  $10$ 381  $(h=10)$  $(h=10)$ ഇ P<sub>9</sub>  $\overline{PB}$  $P7$ O volume deste sólido em centímetros cúbicos é:  $25/60$ 25/60 25/60  $(A)$  $18\pi$ É correto afirmar que: B)  $36\pi$ C)  $54\pi$ A) a viga entre P8 e P9 é a V6. D)  $72\pi$ B) a viga entre P3 e P6 é a V3B.  $E$ ) 90 $\pi$ C) a espessura de todas as lajes é 19cm. D) a L4 está rebaixada de 10cm em relação a L2. E) a viga entre P8 e P5 é a V5A. 38. Em determinado desenho foi utilizada a escala 1:500. 42. Em determinada construção existem 10 pilares cilíndricos Uma dimensão real de 100 metros será representada neste com 1m de diâmetro e altura de 4m. Estes pilares serão desenho por: pintados.Aárea aproximada a ser pintada é de: A) 5cm A)  $75 \text{ m}^2$ B) 20cm B)  $125 \text{ m}^2$  $5m$  $C_1$  200 m<sup>2</sup> D) 50cm D) 275 m² E) 2cm  $E^{\prime}$  400 m<sup>2</sup> 39. A norma ABNT NBR 6492:1994 (Representação de 43. Para alterar a figura a seguir no programa AutoCAD projetos de arquitetura) estabelece que deve-se indicar, nos utilizamos somente um comando. Qual comando, dentre as cortes dos projetos executivos, as cotas de nível acabado e opções abaixo, foi utilizado? em osso. Estas cotas devem ser indicadas: A) sempre em metros.<br>B) em decímetros ou c B) em decímetros ou centímetros. C) sempre em centímetros. D) em metros ou milímetros. E) sempre em milímetros. ANTES DEPOIS A) MOVE. B) OFFSET. 40. Uma piscina será construída em concreto armado. Suas dimensões internas são 9,8m x 5,8m. A espessura das C) ARRAY. D) STRETCH. paredes é 10cm. A espessura do fundo é 15cm. A altura E) SCALE. interna é 2m. O volume de concreto estimado para a execução desta piscina é: A)  $10.3 \text{ m}^3$  $\begin{array}{c} B \rightarrow 5, 3 \text{ m}^3 \\ C \rightarrow 20, 3 \text{ m} \end{array}$ C)  $20,3 \text{ m}^3$ <br>D)  $15,3 \text{ m}^3$  $15,3 m<sup>3</sup>$ E)  $25,3 \text{ m}^3$ 

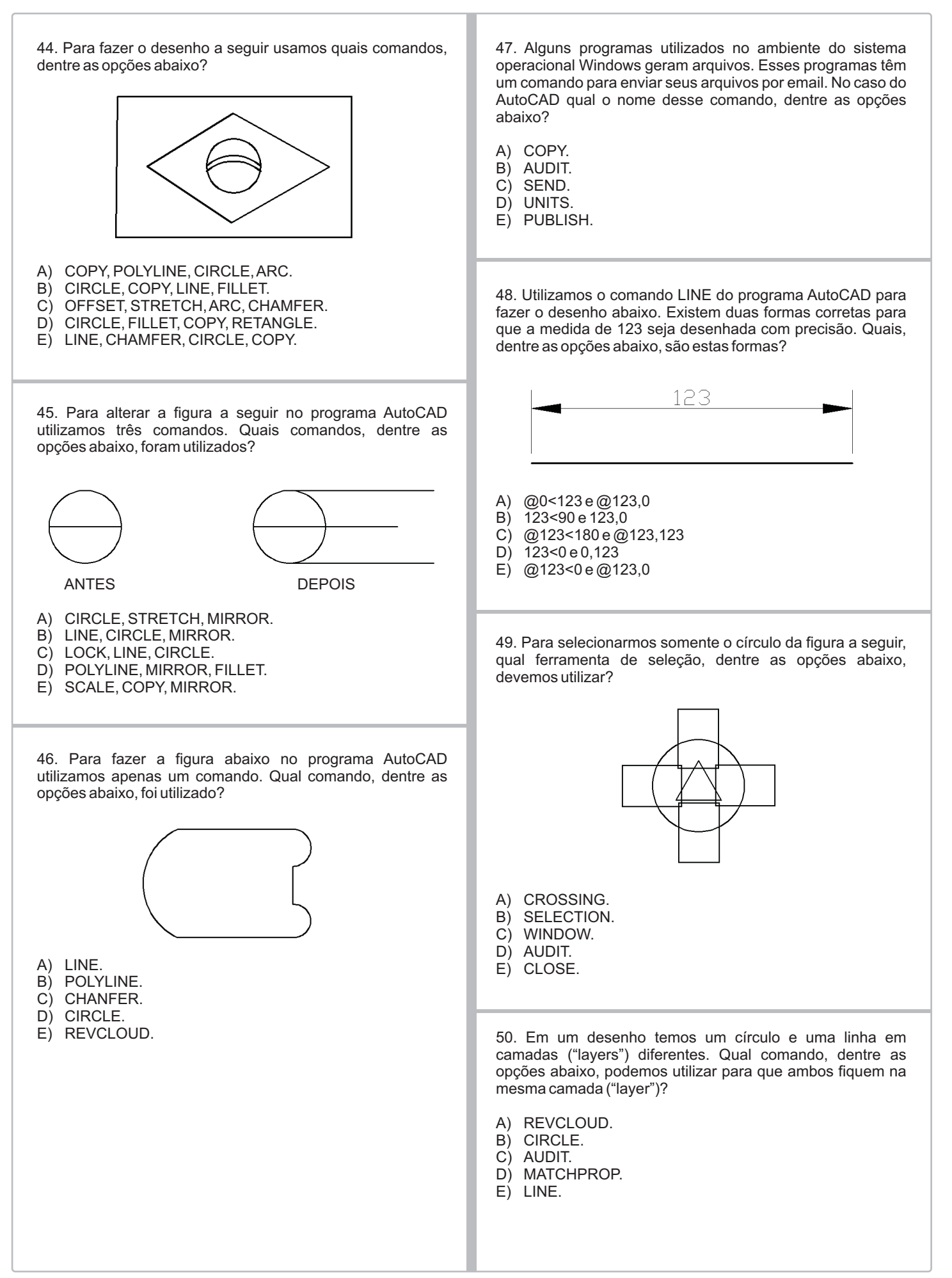